**Enrollment No: \_\_\_\_\_\_\_\_\_\_\_\_\_\_\_\_\_\_\_\_\_\_\_ Exam Seat No:\_\_\_\_\_\_\_\_\_\_\_\_\_\_\_\_\_\_\_\_\_\_\_**

 $\blacksquare$ 

## **C.U.SHAH UNIVERSITY Winter Examination-2019**

## **Subject Name : Computer Aided Drawing**

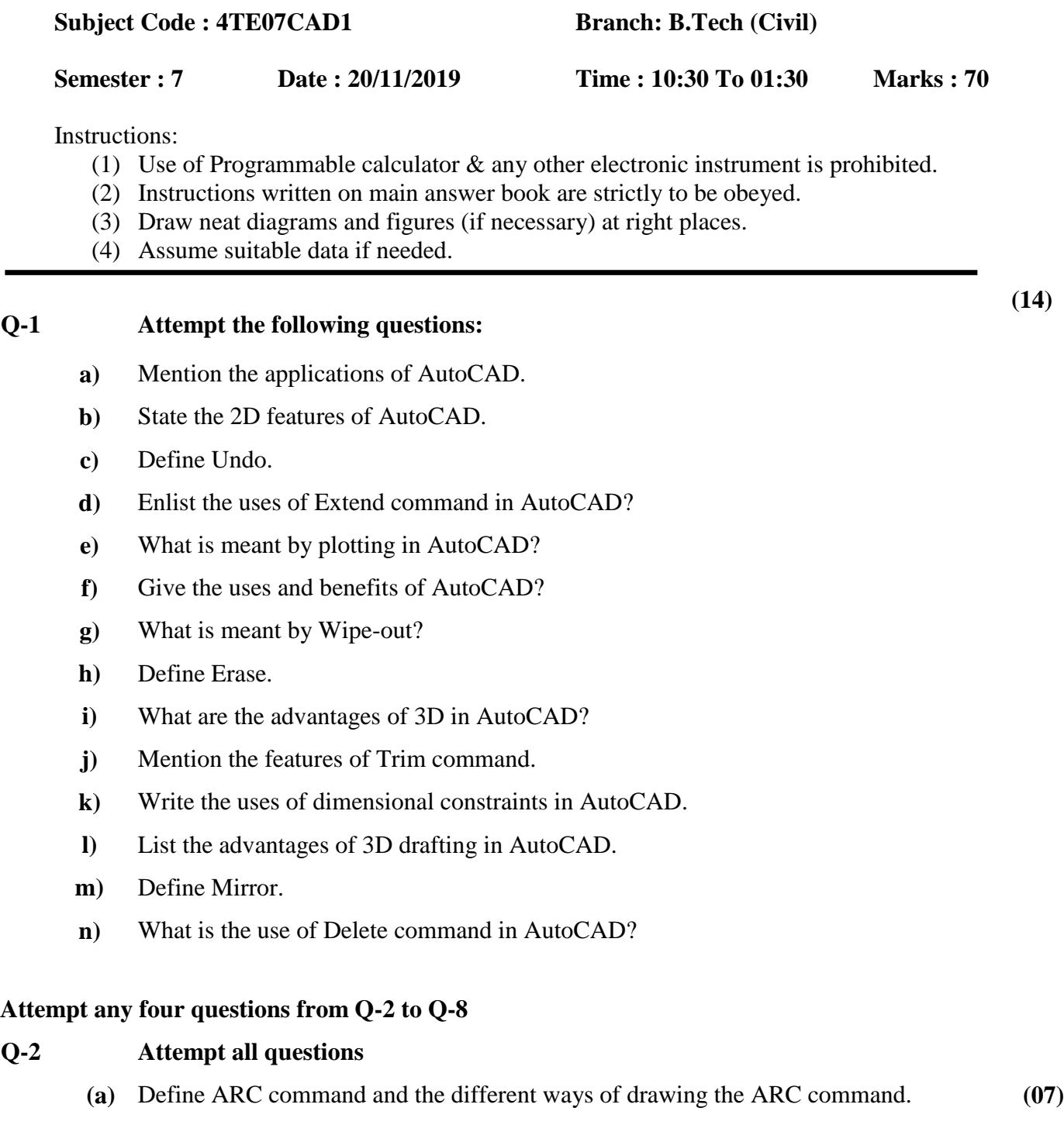

**(b)** Mention the common shortcut command in AutoCAD with its description. **(07)**

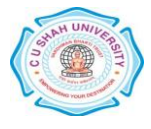

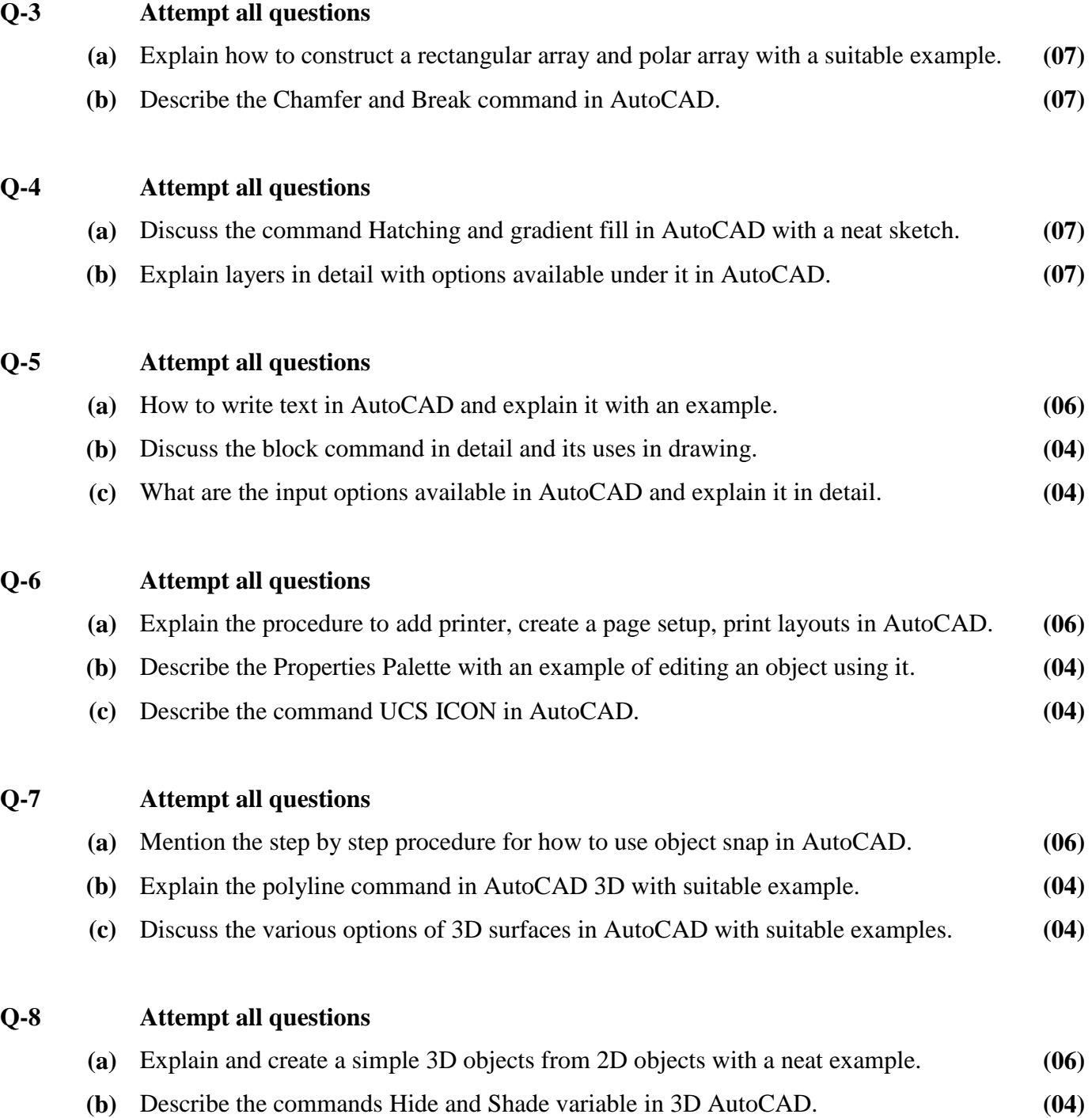

**(c)** Enumerate how to create a rectangular or cubical solid box in AutoCAD 3D. **(04)**

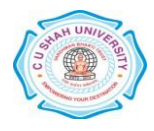